# **KLASA 4 B**

## **Wychowanie fizyczne, 10.11.2020**

**Temat**: Przedstawienie zasad oraz sposobu oceniania podczas KNO

Drogie dzieci, w tych trudnych czasach nie zapominajmy o utrzymaniu odpowiedniego poziomu aktywności fizycznej. Jest nam to teraz niezbędne do prawidłowego funkcjonowania całego naszego organizmu. W związku z tym, będę Wam przesyłać lekcje z ćwiczeniami do wykonania. Staram się, aby nie były ani zbyt trudne, ani zbyt wymagające ponieważ zdaje sobie sprawę, że mamy różne warunki w domu. Czego od Was oczekuję? Oczywiście, że będziecie te ćwiczenia wykonywać ☺ Nie wymagam abyście robili je w trakcie trwania lekcji wf, ale w dowolnie przez Was wybranym czasie.

Mam dla Was okazję do zdobycia dobrej oceny z aktywności! W trakcie wykonywania ćwiczeń nagrajcie krótki filmik. Za trzy takie filmiki nadesłane na moją pocztę ( [annakocot1985@gmail.com](mailto:annakocot1985@gmail.com) ) otrzymacie ocenę celującą, za dwa – ocenę bardzo dobrą, a za jeden filmik – plusa (dwa plusy to piątka). Maile z filmikami z całego tygodnia przyślijcie wraz z krótkim opisem- co Wam się podobało, co nie przypadło do gustu, czego byście prosili więcej a z czym mieliście problem.

Ćwiczenia zawsze wykonujcie w stroju sportowym i najlepiej obuwiu sportowym (czystym ;P). Znajdźcie sobie w domu miejsce w którym będziecie mieli troche przestrzeni. Pamiętajcie, że Wasze bezpieczeństwo jest najważniejsze więc zaplanujcie dobrze tą przestrzeń.

Ja Wam życzę dużo zdrowia i wytrwałości. Razem damy radę!

## Język polski

#### **10.11.2020 r.**

**T: Jestem młodym patriotą.**

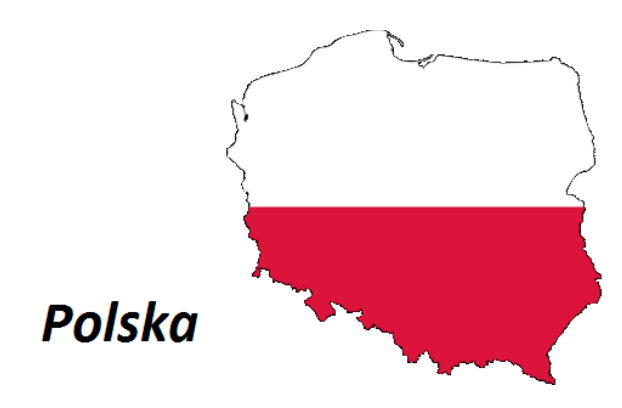

Jutro ważna data dla naszego narodu-Święto Niepodległości. Każdy Polak powinien pamiętać o istotnych wydarzeniach ze swojej historii.

1. Wpisz do zeszytu (na kolorowo) datę odzyskania przez Polskę niepodległości:

## **11 listopada 1918 r.**

2. Narysuj w zeszycie ( starannie) flagę i godło naszej Ojczyzny oraz wpisz pierwszą zwrotkę i refren hymnu narodowego

## **Informatyka – kl.4b**

# **Temat: W sieci. Wstęp do internetu**

Internet to olbrzymie medium, z którego korzystasz codziennie, ale nie zawsze z pełną świadomością czających się w nim zagrożeń. Dlatego musisz wiedzieć, jakie ryzyka Ci grożą i przede wszystkim – jak się przed nimi zabezpieczyć. Oto kilka podstawowych zagadnień, na które musisz zwrócić uwagę, jeśli chcesz bezpiecznie korzystać z sieci.

### **Krótka historia Internetu**

Obejrzyj film przedstawiający krótką historię Internetu:

<https://www.youtube.com/embed/qNaDFacLSzM>

#### **Bezpieczeństwo w Internecie - zasady**

• Bądźcie dyskretni. Informacje, które publikujecie, stają się publiczne i widoczne dla wszystkich. Nie wstawiajcie informacji lub obrazków, których nie chcecie udostępniać całemu światu. Uważajcie – mogą zostać przekazane dalej!

• Bądźcie anonimowi. Nie dzielcie się prywatnymi lub bardzo osobistymi informacjami. Nigdy nie zamieszczajcie lub wysyłajcie czegokolwiek, co może posłużyć do zlokalizowania was lub innej osoby (na przykład imienia i nazwiska, adresu e-mail, czy też adresu domowego lub numeru telefonu).

• Zachowajcie dystans. Nie organizujcie spotkań z przypadkowymi osobami poznanymi w sieci. Jeśli już musicie, spotykajcie się wyłącznie w bezpiecznych i publicznych miejscach, powiadomcie kogoś o swoich planach i przyprowadźcie ze sobą znajomego. Jeśli nie jesteście pełnoletni, poproście rodziców lub opiekunów o pozwolenie i weźcie ich ze sobą.

• Bądźcie szczerzy. Możliwe, że kusi was udawanie kogoś, kim nie jesteście. Pamiętajcie, że inni ludzie również mogą myśleć w ten sam sposób. Potrafią podawać się za kogoś, kim w rzeczywistości nie są.

• Bądźcie uprzejmi. Nie wdawajcie się w zbędne dyskusje z natrętnymi osobami. Jeśli ktoś was obraża, po prostu odejdźcie od komputera. Powiadomcie dorosłego lub administratora o danej osobie i jej zachowaniu. To ma być przede wszystkim zabawa.

• Uważajcie na wirusy. Nie otwierajcie, nie odpowiadajcie i nie przesyłajcie dalej e-maili, czy też wiadomości z komunikatora, jeśli nie znacie osoby wysyłającej i nie sprawdziliście zawartości programem antywirusowym. Może ona zawierać niebezpieczne oprogramowanie (takie jak spyware, czy wirusy), lub być obraźliwa.

• Zachowajcie bezpieczeństwo. Używajcie oprogramowania zabezpieczającego (np. skanerów antywirusowych). Upewnijcie się, że system operacyjny jest zaktualizowany i zabezpieczony na wypadek, gdyby e-mail nieumyślnie zainfekował wasz komputer.

• Zachowajcie prywatność. Nigdy nie udostępniajcie haseł lub podpowiedzi do nich.

• Bądźcie kreatywni. Upewnijcie się, że wasza tożsamość internetowa nie ujawnia żadnych osobistych informacji. Bądźcie kreatywni i wyjątkowi!

• Uważajcie. Jeśli coś brzmi zbyt dobrze, żeby było prawdą, prawdopodobnie nią nie jest! Sprawdzajcie fakty, jeśli czegoś nie jesteście pewni.

## **Poczta elektroniczna e-mail**

Skrzynka e-mail to inaczej konto poczty elektronicznej. Posiadając konto e-mail możesz wymieniać korespondencję z innymi użytkownikami Internetu. Adres e-mail ma zwykle postać: **nazwa\_użytkownika@TwojaDomena.pl.** 

Mając już serwer i domenę w HostingFirmowy.pl możesz w bardzo łatwy sposób założyć swoją prywatną skrzynkę e-mail. Za pomocą poczty elektronicznej możesz wysyłać tekst, dokumenty np. Worda i Excela, zdjęcia, a nawet pliki muzyczne i krótkie pliki wideo.

Pocztę e-mail możesz obsługiwać bezpośrednio wchodząc na stronę, gdzie znajduje się twoje konto pocztowe lub za pomocą klienta e-mail, czyli programu do tego przeznaczonego. Programy te mają wiele funkcji ułatwiających codzienną pracę z pocztą elektroniczną.

Klientami e-mail są np. Microsoft Outlook Exress, Microsoft Outlook,

## **Budowa adresu pocztowego (e-mail)**

Adres poczty internetowej składa się z trzech części:

• identyfikatora użytkownika (unikalna nazwa nadawa przez budującego adres) - zwanego dalej loginem,

- znaku umownego @ (z ang. "at") a po polsku zwanego małpą,
- nazwy domeny pocztowej udostępnianej przez dostawcę usługi pocztowej.

Specialny znak oddzielający nazwę konta od adresu serwera, tzw. małpa

konta@adres nazwa serwera Nazwa konta Adres serwera pocztowego, użytkownika np. ids.pl np. jola

Zakładanie darmowego konta pocztowego - zadanie do wykonania

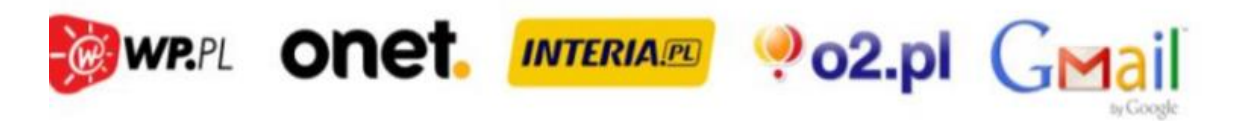

Zakładanie darmowego konta pocztowego - zadanie do wykonania Na jednym z darmowych portali internetowych przedstawionych na rysunku utwórz własne konto pocztowe **jeśli nie masz.** W razie potrzeby skorzystaj z pomocy osoby starszej. Jeśli już masz swoje konto to możesz je wykorzystać i na nim działać.

---------------------------------------------------------------------------------------------------------------------------

Prześlij do mnie pracę:<barbarakulak@poczta.onet.pl>

- W wordzie zrób tabelkę i wypisz w jednej rubryce zalety internetu, a w drugiej wady internetu lub napisz do mnie list na ten temat.
- Zadbaj o estetykę pracy / tło, ozdobna czcionka….możesz wkleić clipart…./

Czas do końca tygodnia. Pozdrawia. B.Kulak